# Questel

How to carry out an effective Freedom To Operate search?

Tips & Tricks

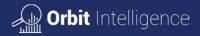

Agenda

# Webinar Agenda "How to carry out an effective Freedom To Operate search"

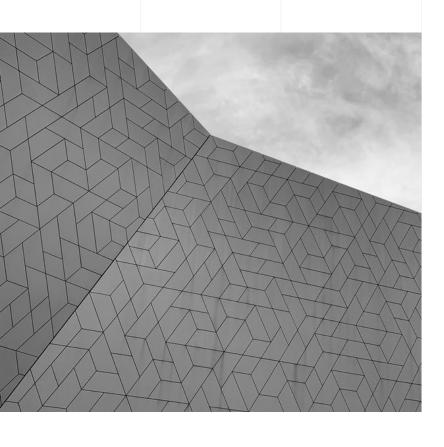

- Overview (Goals & purpose)
- Strategy Formulation
- Review your search results
- Develop your search strategy
- End Product & Legal information
- Conclusions

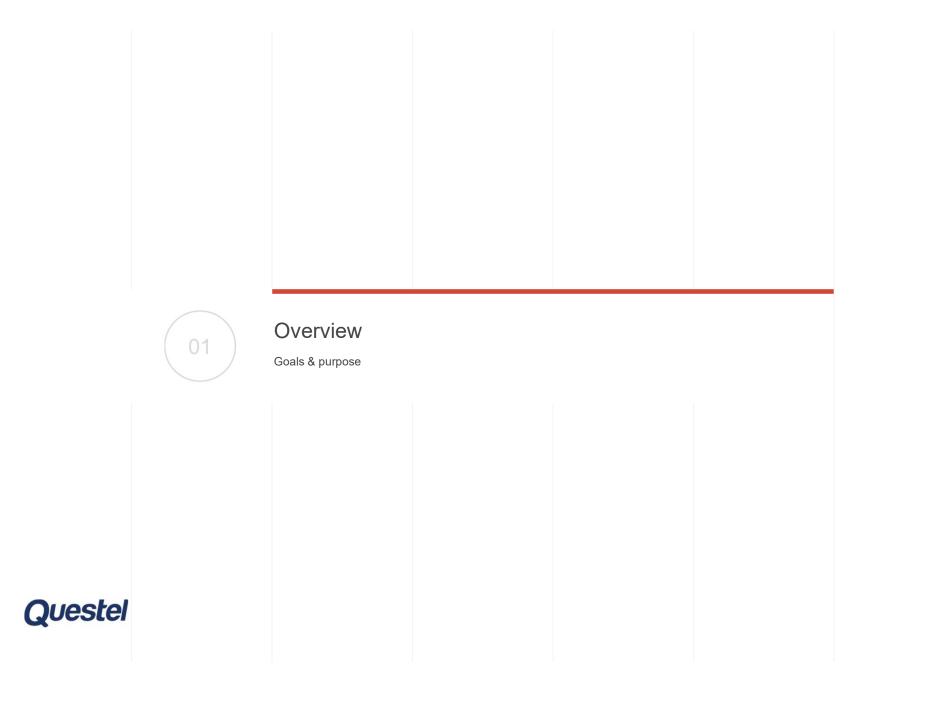

Freedom To Operate

A Freedom To Operate (FTO) analysis begins by searching patent literature for issued or pending patents, and obtaining a legal opinion as to whether a product, process or service may be considered to infringe any patent(s) owned by others.

(WIPO Magazine, "IP and Business: Launching a New Product: freedom to operate", September 2005)

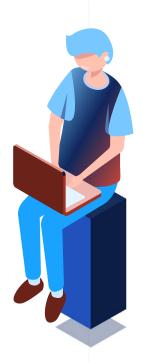

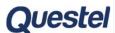

#### Overview

Search parameters depend upon the proper scope Useful to have:

- Keywords or specialized terms
- Class codes
- Similar patents
- Similar inventions
- Similar products
- Known inventors/assignees
- Known non-patent literature

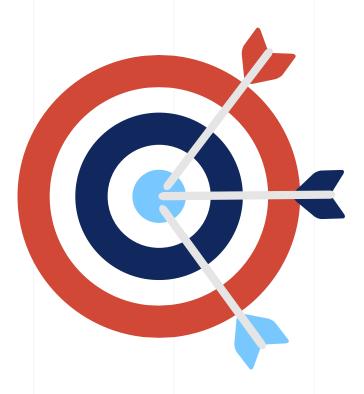

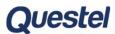

## Considerations for a FTO Search

- Conduct a broad search, taking advantage of enhanced features
- Consider searching by country-level for clearance in a particular country
- Narrow search by patents that are still alive
- Narrow search by claims when you retrieve relevant patents and need to focus on what is claimed

### A two-step process

- 1. A general search to find the most patents in the subject area
- 2. A narrow search on claims within a particular country where the inventor is to be practiced or to focus on specifics that will be useful to the person doing the analysis

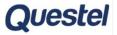

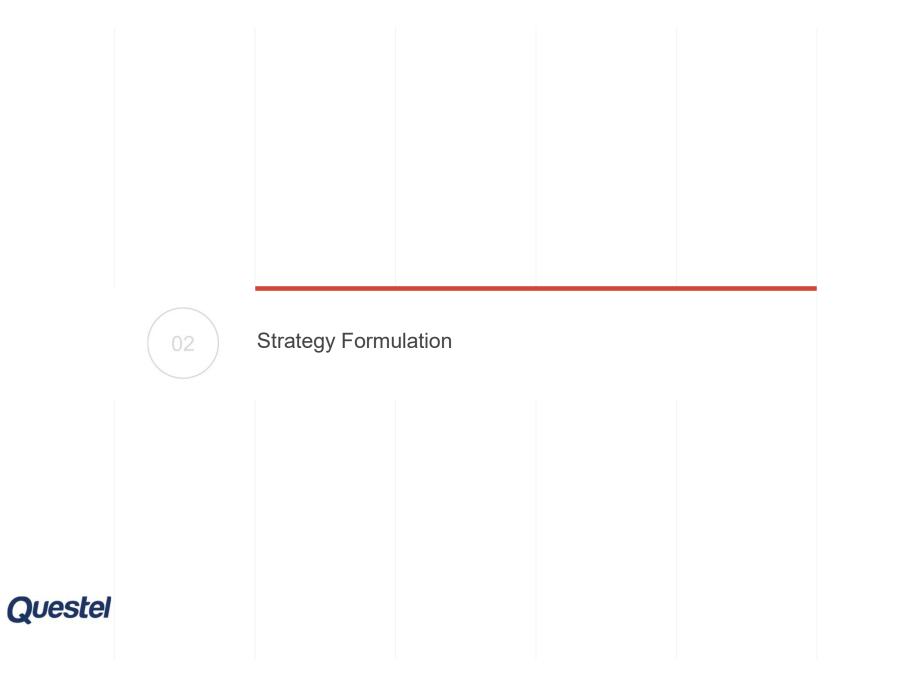

## Considerations for an effective search

- Keywords
- Classification codes
- Semantics
- Citations (also look at citations of citations)
- Look for other keywords that were not used
- Consider additional classification schemes
- Consider inventors or assignees as potential search terms

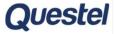

Search capabilities – Typical Search

Preferred database: FullPat (see <a href="here">here</a> how to activate this database)

- Better to focus on individual countries.
- Native language when possible

#### Limitation:

- Legal status: Only alive patents can block you
  - Advice: choose "Alive" (but be careful with lapsed publications)
- Validity date of the patents: if the patent is lapsed/dead/expired, you are typically free to operate
  - Advice: choose "Priority date" and search "21 years ago to present"
- Specific geographic areas: where you are trying to determine FTO
  - Advice: consider searching by country level for clearance in a particular country
- Field: claims characterize and limit the scope
  - Advice: choose "Claims"

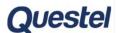

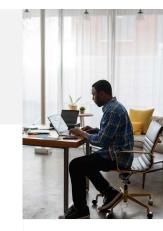

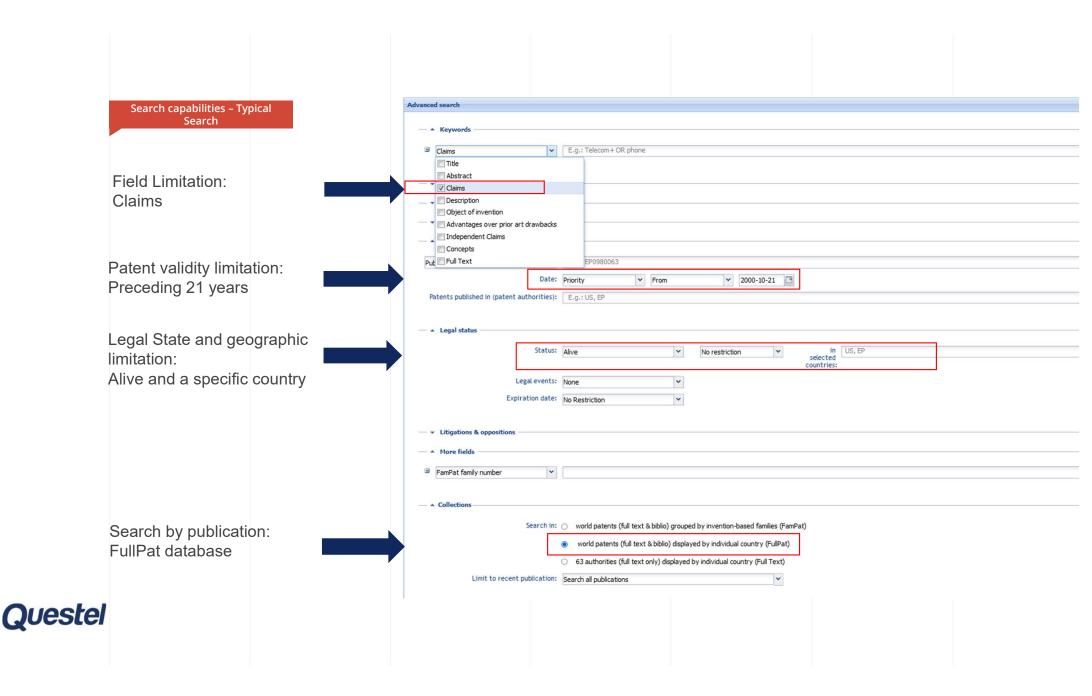

This sample search is meant to illustrate suggested considerations for conducting a search for a freedom to operate decision and not the actual decision itself.

In order to determine if an invention is cleared, a comprehensive search must be conducted and then the results must be examined in great depth. Thus, the search should be as comprehensive as possible in order to insure a suitable decision.

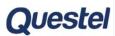

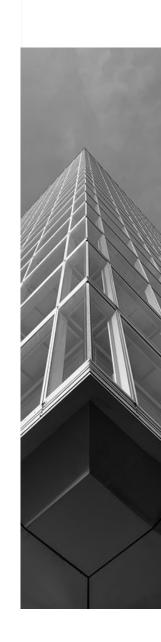

Formulate a search strategy to find patents involving the interaction between self-driving cars and emergency vehicles. Find relevant patents and send the results to the requester for analysis.

Make the results thorough, but easy for the requester to conduct the research.

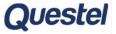

Autonomous vehicle(s)

Autonomously driven vehicle(s)

Self-Driving car(s)

Emergency vehicle(s)

**Ambulance** 

Police

Firetruck (Fire truck)

First responder

First response

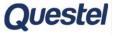

Autonomous+

Self\_Driv+

automobile+

vehic+

car?

Emergency 2D vehic+

Ambulance+

Police+

Fire\_truck+

First 2D respon+

# **Operators**

The 2D finds the terms within two words of each other in any order

# **Truncations**

The ? allows for zero or one character only The + allows for unlimited characters

NOTE: CAR is a short word and we do not want longer words like CARGO, CARRYOVER, CARTOGRAPHY...

-> don't use the + truncation

More info on 'Build queries using truncations and operators' here

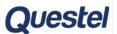

**Initial Strategy** 

((((AUTONOMOUS+ OR SELF\_DRIV+) 4D (AUTOMOBIL+ OR VEHIC+ OR CAR?)))
/TI/AB/IW/CLMS/DESC/ODES/OBJ/ADB/ICLM/KEYW/TX

AND

(((EMERGENCY 2D VEHIC+) OR AMBULANCE+ OR POLICE+ OR FIRE\_TRUCK+ OR (FIRST 2D RESPON+))) /TI/AB/IW/CLMS/ICLM/DESC/ODES/OBJ/ADB/KEYW/TX )

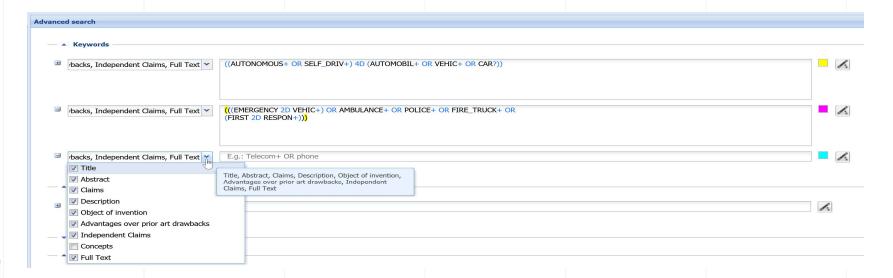

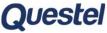

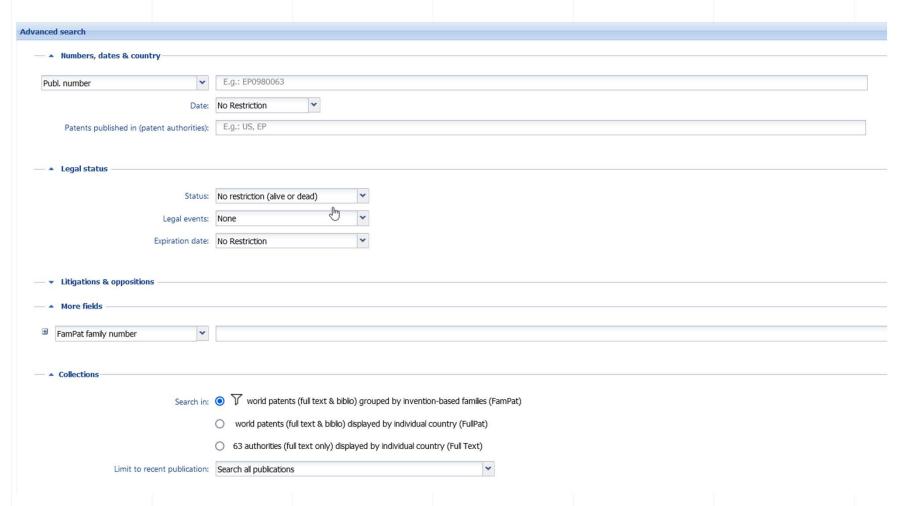

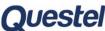

| Pa | atent fa | milies (F    | - 13339 results Non-patent literature (NPL)                                                                                                    |                    |
|----|----------|--------------|----------------------------------------------------------------------------------------------------|--------------------|
|    | Select   | <b>-</b> 🗟 □ | → · ⊠ <u> </u>                                                                                                    |                    |
|    | #        |              | Title                                                                                                    | Publication number |
| == | 1 📄      | •            | Autonomous driving system and method for vehicles and vehicle including the same                                                                                            | US20200183384      |
| H  | 2        | •            | Control device and method of lane changing in autonomous driving vehicle                                                                                                    | KR10-2018-0043144  |
| H  | 3        |              | Autonomous vehicle enhancement system                                                                                                    | WO2018/208789      |
| Ħ  | 4        | •            | Method and device for detecting emergency vehicles in real time and planning driving routes to cope with situations to be expected to be occurred by the emergency vehicles | US20200250974      |
| Ħ  | 5        | •            | Autonomous vehicle operation apparatus and autonomous vehicle operation method                                                                                              | WO2017/077598      |
| Ħ  | 6        | •            | Emergency vehicle passage supporting device, emergency vehicle passage supporting program, and emergency vehicle passage supporting system                                  | JP2018116409       |
| H  | 7        | •            | Controlling autonomous vehicles to provide automated emergency response functions                                                                                           | WO2018/064267      |
| H  | 8        | •            | A physical model and machine learning combined method to simulate autonomous vehicle movement                                                                               | WO2018/063428      |
| H  | 9        | •            | Autonomous vehicle operated with guide assistance                                                                                                    | WO2016/183525      |
| H  | 10       | •            | Autonomous driving vehicle and control method of autonomous driving vehicle                                                                                                 | WO2017/018852      |
| Ħ  | 11       | •            | System and method for providing inter-vehicle communications amongst autonomous vehicles                                                                                    | US20170352200      |
| H  | 12       | •            | Autonomous vehicle operational management control                                                                                                    | WO2018/147872      |
| Ħ  | 13       | •            | Autonomous vehicle control systems with collision detection and response capabilities                                                                                       | WO2018/144041      |
| == | 14       | •            | Control system for autonomous-capable vehicles                                                                                                    | WO2017/040689      |
| Ħ  | 15       | •            | Emergency management system for autonomous vehicle autonomous vehicle apparatus                                                                                             | KR10-2021-0005757  |
|    |          |              |                                                                                                    |                    |

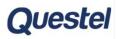

#### Strategy Formulation – Narrow Search

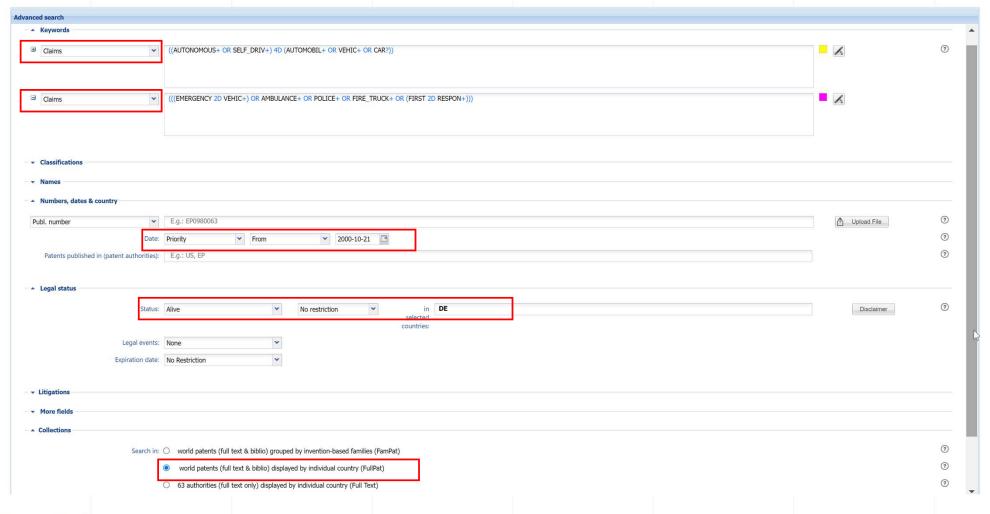

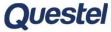

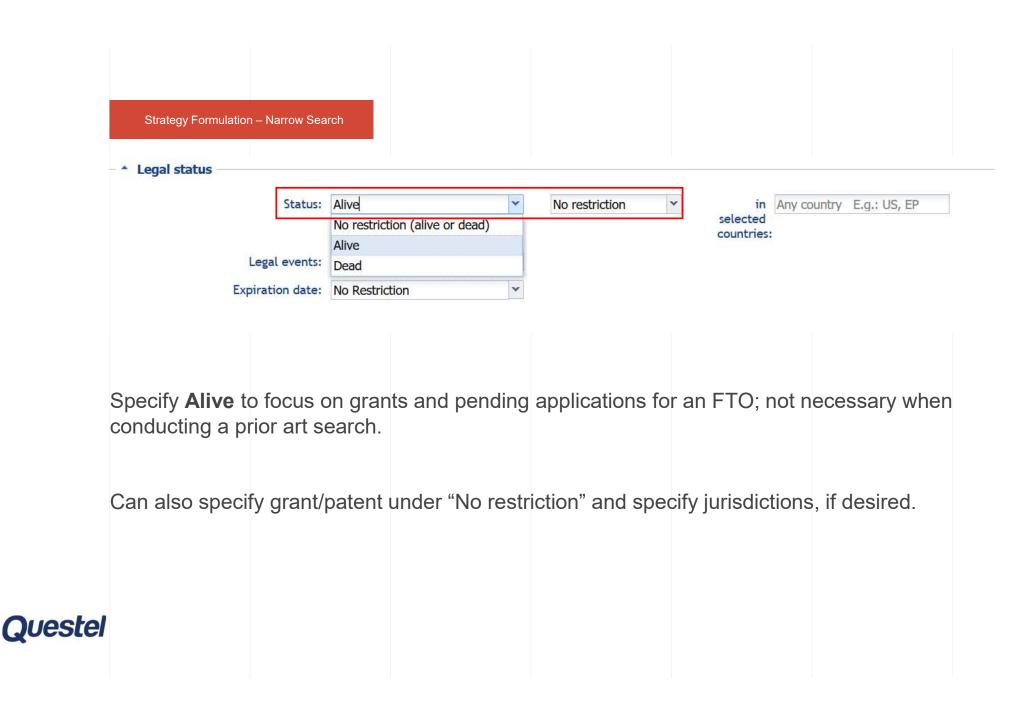

#### Strategy Formulation – Narrow Search

| atents (FullPat) - 129 results Non-patent literature (NPL)                                                           |                    |
|----------------------------------------------------------------------------------------------------|--------------------|
| Select ▼ 👼 🕞 ▼ 🖂 🚨 ▼ 🔘 ▼ […] ▼ 亿1 ▼                                                                                  |                    |
| # Title                                                                                                    | Publication number |
| 1. System and method for providing inter-vehicle communications amongst autonomous vehicles                          | EP3253084          |
| 2. Method, system and emergency control device for traffic management of autonomous vehicles in emergency situations | EP3614223          |
| <ol> <li>Method for determining command delays of autonomous vehicles</li> </ol>                                     | EP3327530          |
| 4. Autonomous traveling system and method for vehicles and vehicle hence -                                           | DE102019117493     |
| 5. Guiding device for autonomous vehicle and method thereof                                                          | DE102020124687     |
| 6. Method for accessing supplemental perception data from other vehicles                                             | WO2019/133743      |
| 7. Autonomous vehicle control system and autonomous vehicle control method using the same                            | DE102020206946     |
| 8. A system delay estimation method for autonomous vehicle control                                                   | EP3341265          |
| 9. Systems and methods for operating an autonomous vehicle in a presence of hazardous materials                      | WO2019/241196      |
| 0. Operating mode of an autonomous vehicle use                                                                       | DE102016125275     |
| 1. Transitioning a mixed-mode vehicle to autonomous mode                                                             | EP2707783          |
| 2. Vehicle outer surface of object detection                                                                         | DE102017113186     |
| Method and device for influencing a traffic control device                                                           | EP3223257          |
| 4. Method and device for influencing of autonomous change light systems                                              | DE102018123153     |
| 5. Trajectory plan modification for autonomous vehicle operation in a heterogeneous vehicle environment              | DE102018120723     |
| 6. Detect and respond to emergency vehicles on a roadway                                                             | DE102017126790     |
| 7. Method and device for influencing of autonomous change light systems                                              | DE102018010331     |
| 8. Use-based insurance companion system                                                                              | DE102019100567     |
| 9. Autonomous police vehicle                                                                                         | DE102017115309     |
| 0. Method and system for determining a route from a motor vehicle location to a destination                          | EP3405748          |

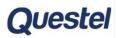

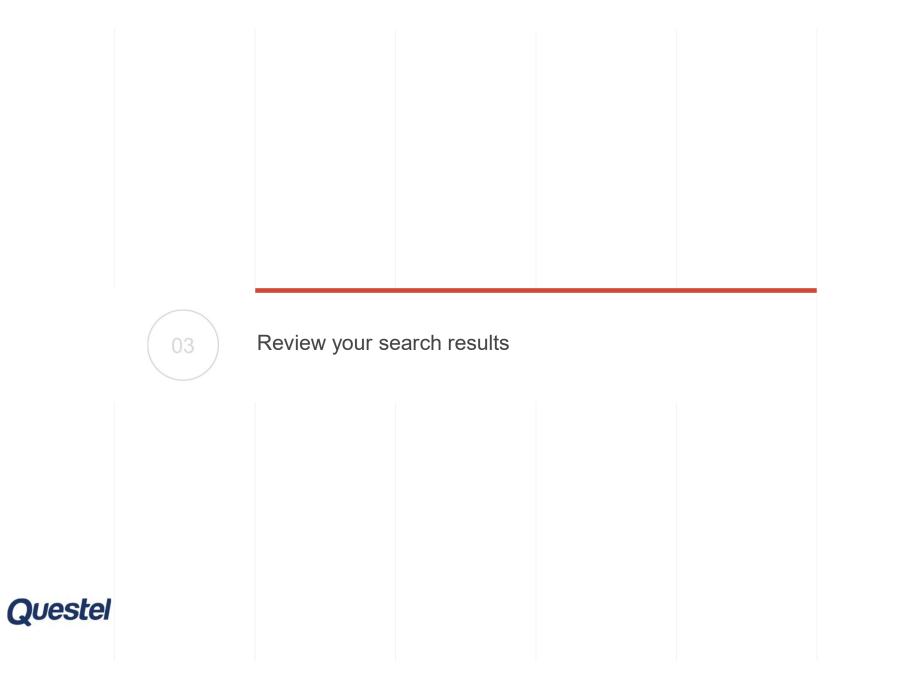

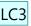

Review within the Tool

## Review tools

- Customized Filters
- Highlights
- Key content (e.g. independent claims)
- Saving into lists
- Customized display settings (e.g. Images)

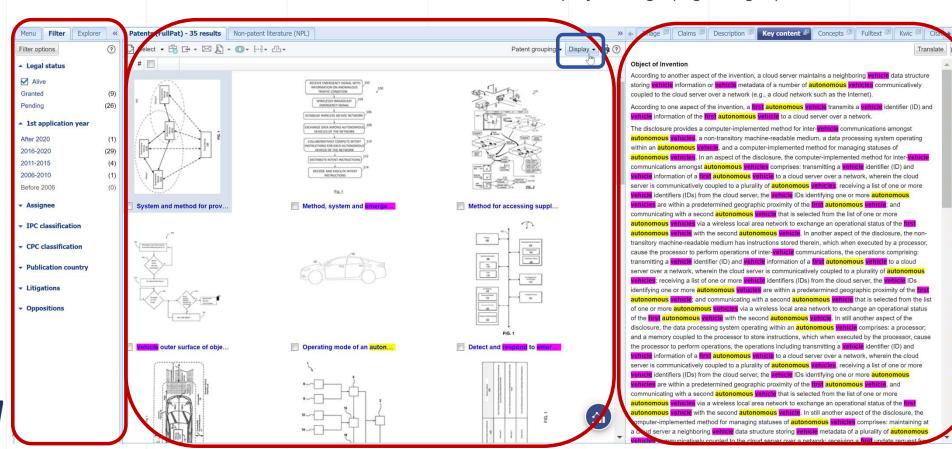

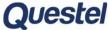

#### **Diapositive 22**

#### LC3 Add link to KB articles

Loris Caruana, 15/10/2021

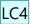

Highlighting

## Highlights

### Find your keywords quickly in the text

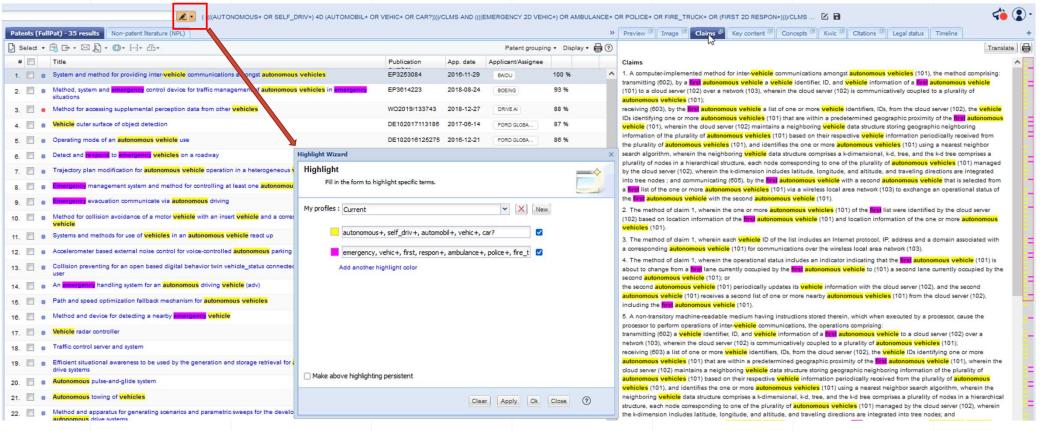

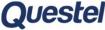

#### **Diapositive 23**

#### LC4 Add KB article's link

Loris Caruana, 15/10/2021

**Class Codes** 

## Find class codes

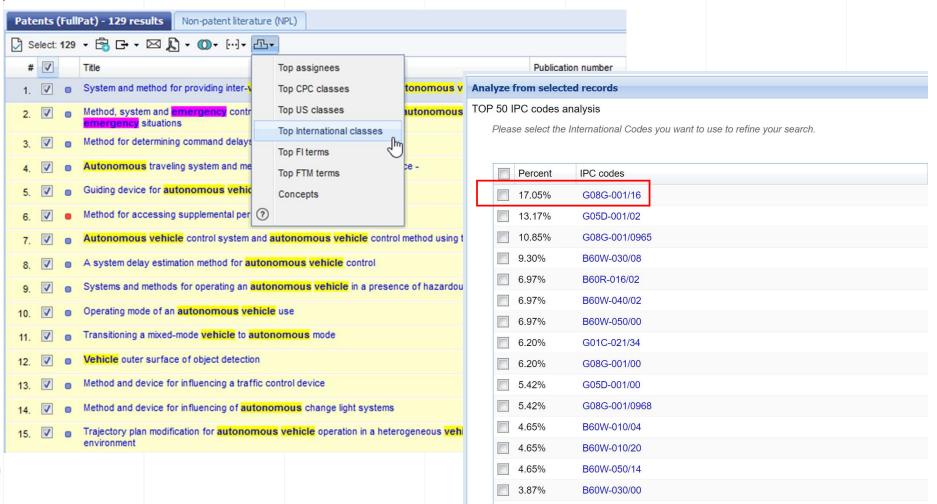

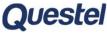

Autonomous+

Self\_Driv+

**Driverless** 

automobile+

vehic+

car?

Emergency 2D vehic+

Ambulance+

Police+

Fire\_truck+

First 2D respon+

(G08G-001/16)/IPC

Questel

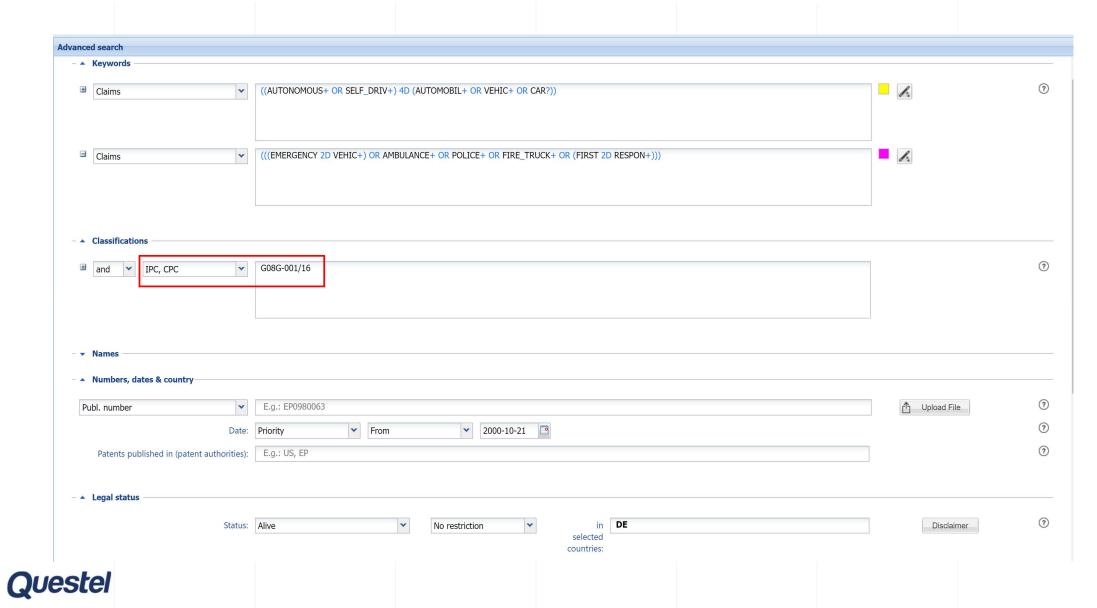

# Strategy narrowed by jurisdiction, priority date and claims AND IPC/CPC code

```
(( (AUTONOMOUS+ OR SELF_DRIV+ OR DRIVERLESS) 4D (AUTOMOBIL+ OR VEHIC+ OR CAR?))/CLMS)

AND

(( ( ( ( (EMERGENCY 2D VEHIC+) OR AMBULANCE+ OR POLICE+ OR FIRE_TRUCK+ OR (FIRST 2D RESPON+) ) /CLMS

AND ( (G08G-001/16)/IPC/CPC) ))

AND PRD >= 2000-10-21 AND

( STATE/ACT=ALIVE P (PC/ACT=DE OR CC/ACT=DE) )
```

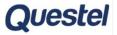

# Limit by IPC/CPC code

| Patents (FullPat) - 35 results Non-patent literature (NPL)                                                                 |                    |  |  |  |
|----------------------------------------------------------------------------------------------------|--------------------|--|--|--|
| Select ▼                                                                                                    |                    |  |  |  |
| # Title                                                                                                    | Publication number |  |  |  |
| 1. System and method for providing inter-vehicle communications amongst autonomous vehicles                                | EP3253084          |  |  |  |
| 2. Method, system and emergency control device for traffic management of autonomous vehicles in emergency situations       | EP3614223          |  |  |  |
| 3. Method for accessing supplemental perception data from other vehicles                                                   | WO2019/133743      |  |  |  |
| 4. Vehicle outer surface of object detection                                                                               | DE102017113186     |  |  |  |
| 5. Operating mode of an autonomous vehicle use                                                                             | DE102016125275     |  |  |  |
| 6. Detect and respond to emergency vehicles on a roadway                                                                   | DE102017126790     |  |  |  |
| 7. Trajectory plan modification for autonomous vehicle operation in a heterogeneous vehicle environment                    | DE102018120723     |  |  |  |
| 8. Emergency management system and method for controlling at least one autonomous vehicle in an emergency                  | DE102017211797     |  |  |  |
| 9. Emergency evacuation communicate via autonomous driving                                                                 | DE102017125494     |  |  |  |
| 10. Method for collision avoidance of a motor vehicle with an insert vehicle and a corresponding system and motor vehicle  | DE102015226232     |  |  |  |
| 11. Systems and methods for use of vehicles in an autonomous vehicle react up                                              | DE102018114600     |  |  |  |
| 12. Accelerometer based external noise control for voice-controlled autonomous parking                                     | DE102018124422     |  |  |  |
| 13. Collision preventing for an open based digital behavior twin vehicle_status connected region of an control of the user | DE102019115783     |  |  |  |
| 14. An emergency handling system for an autonomous driving vehicle (adv)                                                   | EP3323687          |  |  |  |
| 15. Path and speed optimization fallback mechanism for autonomous vehicles                                                 | EP3517893          |  |  |  |

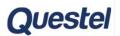

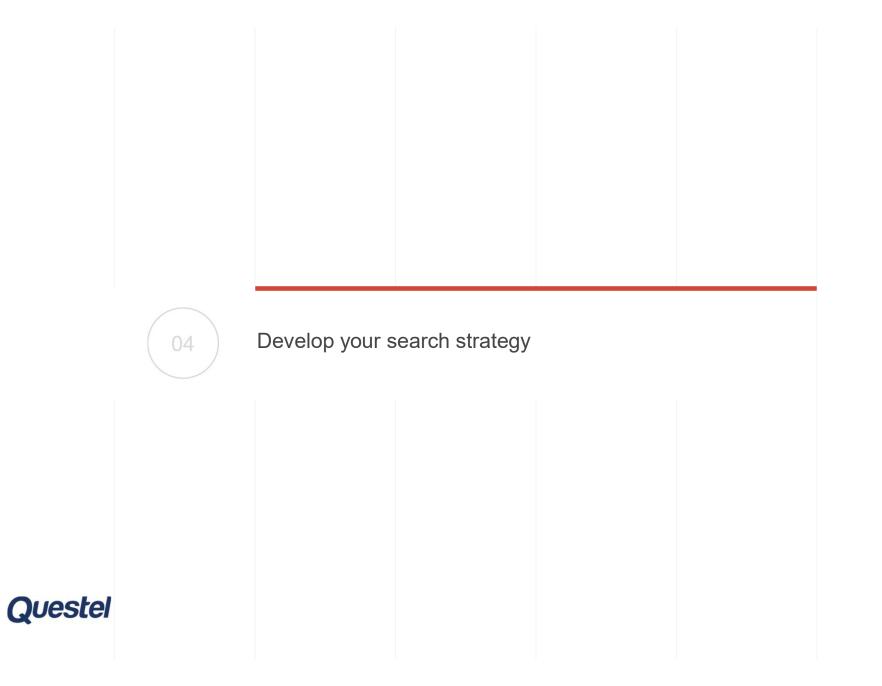

**Develop Search Strategy** 

# Further considerations

At this point in the search, you have a few possible decisions that you can make:

- 1. You can add more keywords, class codes, etc., based upon further research, or comments from the requester
- 2. You can narrow the search using additional operators to focus the search
- 3. You can opt for different type of searches available in Orbit intelligence

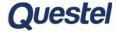

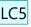

**Semantics** 

## Semantic Search

Much goes on in the background, but the input should read like a description. You can use a disclosure, a summary of the invention, an abstract of a patent, or merged information.

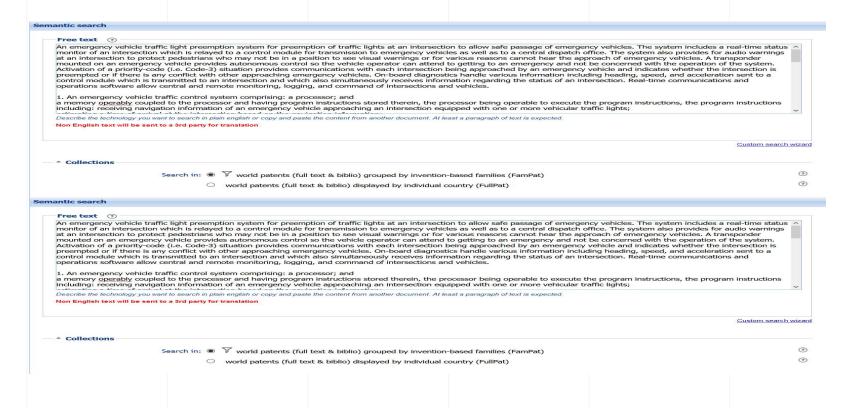

Tip: To avoid too much noise don't use just a few keywords

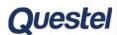

#### **Diapositive 31**

LC5 insert KB link

Loris Caruana, 15/10/2021

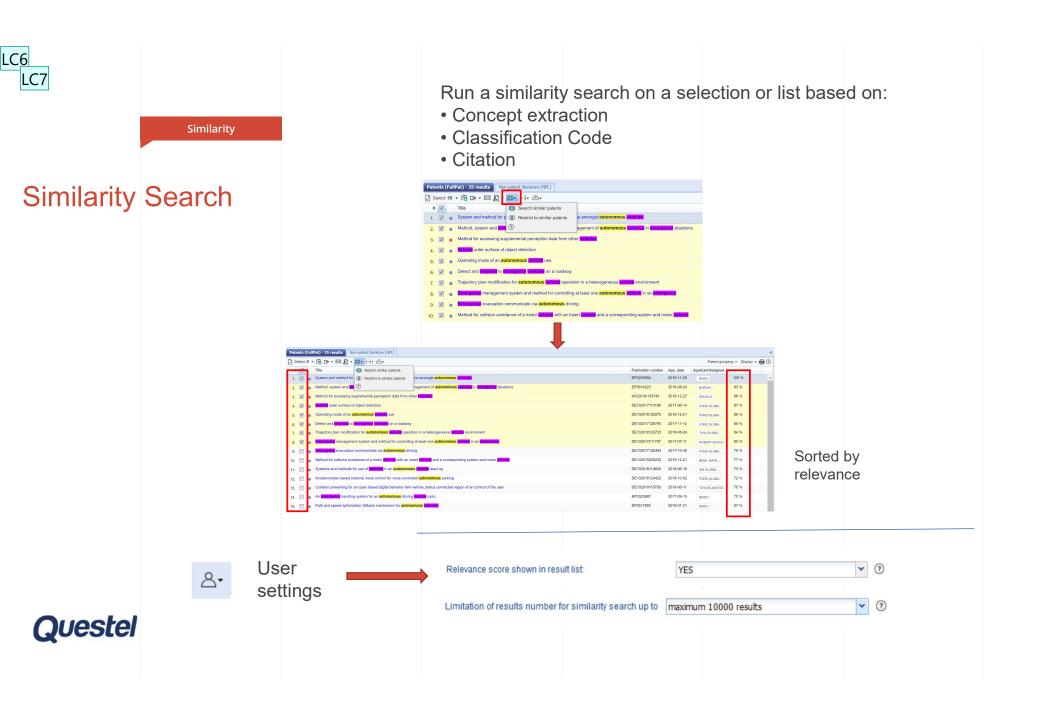

### **Diapositive 32**

LC6 NB: Penser à analyser le contenu

de l'onglet 'KWIC' pour étudier quelles similitudes ont été trouvées

Loris Caruana, 15/10/2021

Change slide pattern Loris Caruana, 15/10/2021 LC7

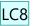

Citations

### Citation search

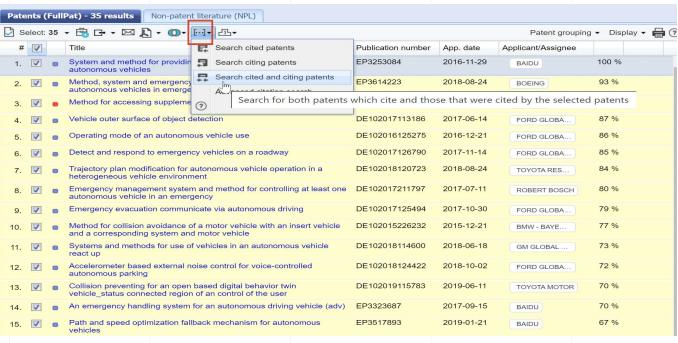

The applicant/examiner can control the backwards citations, but not the forward ones Both types of citations are useful in finding art that may have been missed by other means

Be aware that citations are unstructured indexing

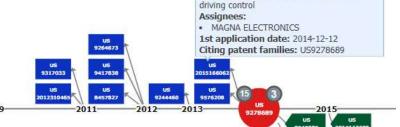

Title: Vehicle control system with traffic

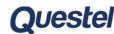

### **Diapositive 33**

LC8 Link to KB

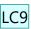

Limitation on Lapsed

## **Expand Search**

For further assurance, run the search on lapsed patents with the help of the command line in your Search History

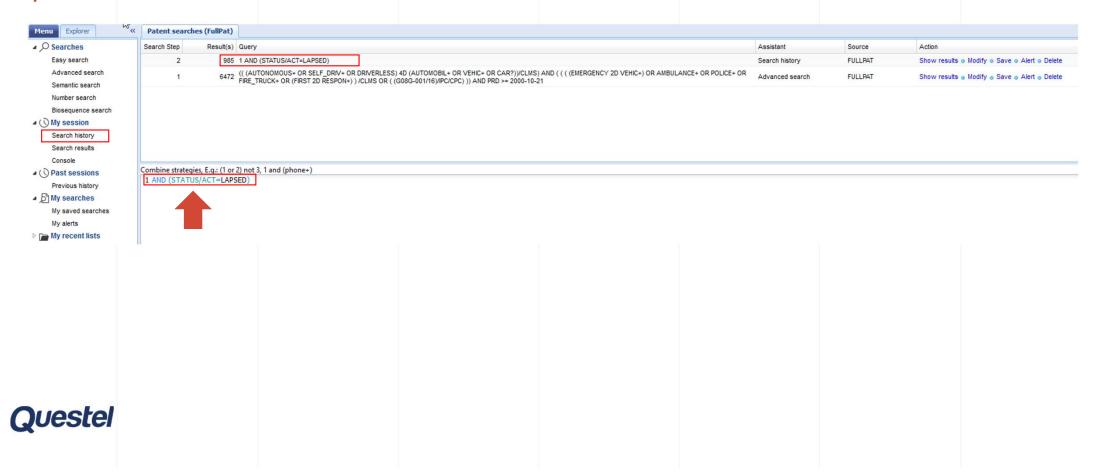

### **Diapositive 34**

LC9 Link to KB

Output

# **#**0

## Output

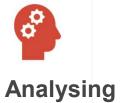

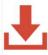

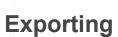

Formats that are useful for FTO

Backup/Recovery

Checking/Importance

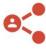

**Sharing** 

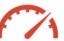

Monitoring

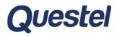

**Analysis** 

## Analyze Search Data to Deliver Business Insights

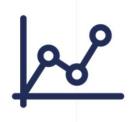

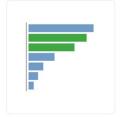

Key players

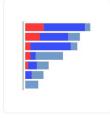

Key players by legal status

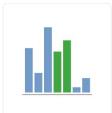

Investment trend

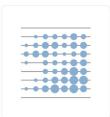

Investment trend for key players

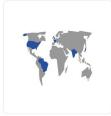

Markets & competitors location

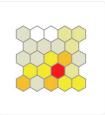

Technology overview

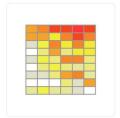

Key players by technical domain

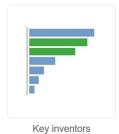

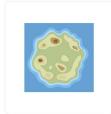

Landscape by technology clusters

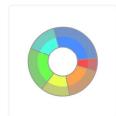

Technologies & applications

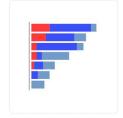

Key inventions by players

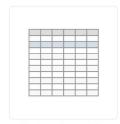

Key invention metrics

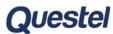

Output

### Store Relevant Results in a List and Manage it

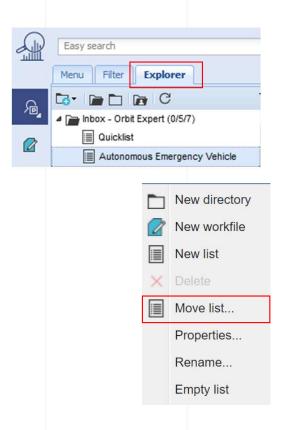

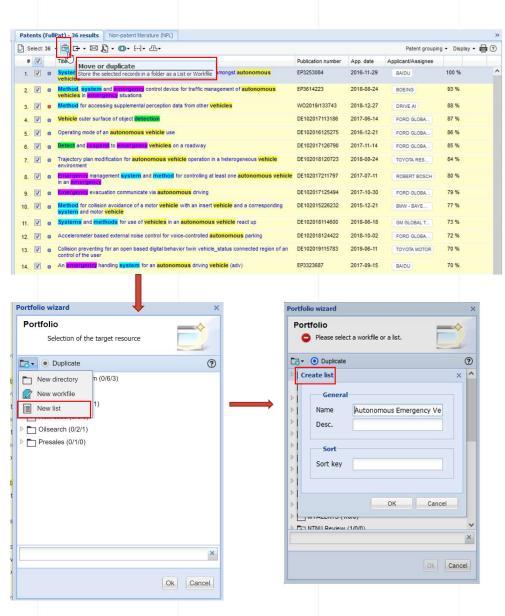

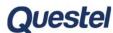

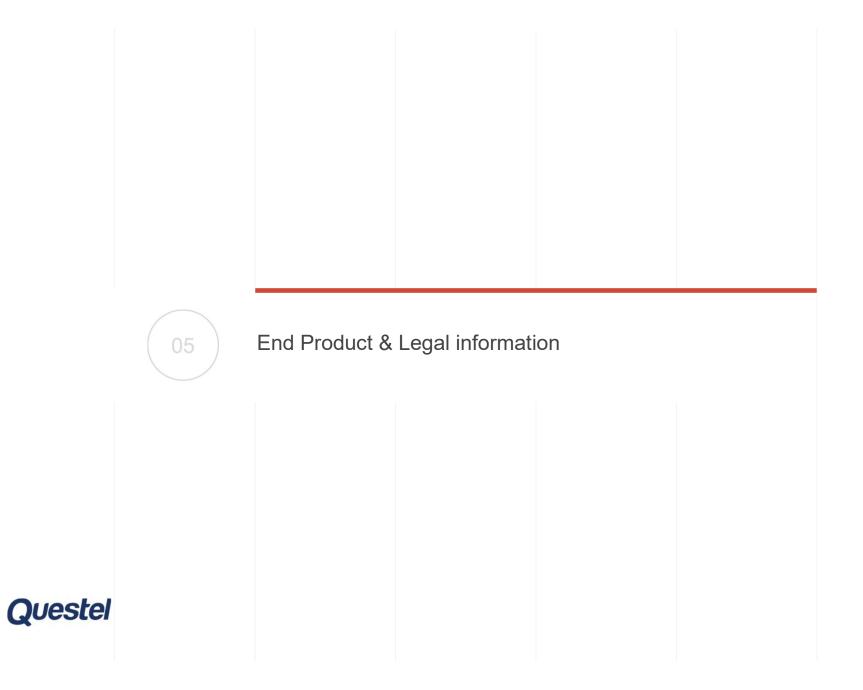

### **End Product**

The combination of these approaches should inspire confidence that the most relevant items were found

Any hits that are duplicated within these searches simply indicates patents that are worth including in the final results

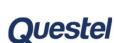

## Legal Status and Litigation

An FTO is a legal decision, but it is helpful to know what other companies are patenting in the same area

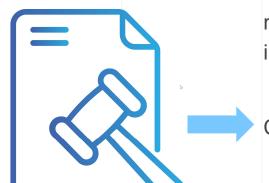

Knowing how litigious a company is can be very useful in determining the risk of practicing an invention in an area in which the claims may be interpreted broadly

Check legal status and litigation information

Obtaining a legal opinion as to whether a product, process or service may be considered to infringe any patent(s) owned by others

## Questel

|         | 06 | Conclusions |  |  |
|---------|----|-------------|--|--|
| Questel |    |             |  |  |

Conclusions

### Summary

- Create a broad search query using building blocks
- Run keyword search, using advanced features (operators, truncations, specific text field)
- Tweak strategy based upon retrieval, including class codes
- Use advanced features to add more to recall, without affecting precision adversely (citations, semantic, similarity)
- Export and/or save in a format that streamlines your team's process
- Use Analysis module for additional insights and potential search modification

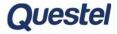

### **Diapositive 42**

#### LC11 Pour résumer nous avons

Lancé une 1ere recherche assez vaste

Puis lancé une recherche avancée sur des mots-clés et des codes de classification, puis l'avons ajustée Ensuite, nous avons complété avec les recherches de citations, sémantique, et similarité

Puis nous avons rapidement mentionné comment analyser, sauvegarder, exporter partager ces résultats.

Deliverables

# Freedom to operate

### Results analysis

- ✓ Report in DOC, XLS, PPT or Client specific format
- ✓ List of selected documents ranked according to their threat to the exploitation of the Client's product or solution
- ✓ Comments on the presence of additional specifications (restrictions) in the independent claims of the relevant references not anticipated by the Client's product or solution
- ✓ PDF of original documents, machine translation extract whenever necessary
- ✓ Upload of list of results directly on Client's Orbit Intelligence account

| В           | С                         | F                                                                                                    | G                                                                                                    | Н                                                                                                    | . 1                 | J               | K  | L  | М  | N                                                                                                    | 0                                                                                                    | P                                                                     |
|-------------|---------------------------|----------------------------------------------------------------------------------------------------|----------------------------------------------------------------------------------------------------|----------------------------------------------------------------------------------------------------|---------------------|-----------------|----|----|----|----------------------------------------------------------------------------------------------------|----------------------------------------------------------------------------------------------------|-----------------------------------------------------------------------|
|             | Back To Cover Page        |                                                                                                    |                                                                                                    |                                                                                                    |                     |                 |    |    |    |                                                                                                    |                                                                                                    |                                                                       |
| Search      | n Results - Relevant (Al  |                                                                                                    |                                                                                                    | 1                                                                                                    |                     | Feature Mapping |    |    | q  |                                                                                                    | Additional Features in Independent Claim not                                                                                                    |                                                                       |
| <u>S.No</u> | <u>Publication Number</u> | Front Page Drawing                                                                                                    | Relevant Claims                                                                                                    | Relevant Excerpts from Specifications                                                                                                    | Relevant<br>Figures | E1              | E2 | E3 | E4 | Comment                                                                                                    | disclosed in the invention described by the CLIENT disclosed in the invention described by the CLIENT <u>Green</u> : low risk  - <u>Orange</u> : potentially risky, but patent application not granted -> to be monitored  - <u>Red</u> : risky - no additional feature in ind. Claims | <u>Legal S</u>                                                        |
| 1           | <u>US7254429B2</u>        |                                                                                                    |                                                                                                    | A second example would be a first wavelength of about 1310 nm and a second wavelength of about 1450 nm. At this second wavelength, the scattering coefficients for blood and water are similar to those of the first wavelength. However, the absorption coefficient for water at this second                                                                                                    | Fig. 3, 4           | Y1              | Y2 | Υ  | N  | The patent reference claims<br>a method of monitoring the<br>blood glucose concentration.<br>Infrared light is scanned over<br>tissue area and based on | The patent reference also claims splitting light into a samp reflet The patent reference also claims splitting light in reference beam, and interfering the reflected lip beam.                                                                                                    |                                                                       |
| 2           | US10366269B2              |                                                                                                    | an ultrasonic sensor array;<br>a light source system;<br>a display; and                                                                       | In some examples, a control system of the mobile device<br>1100 (which may include a control system of the apparatus<br>200) may be capable of selecting one or more wavelengths<br>of the light emitted by the apparatus 200. In some<br>examples, the control system may be capable of selecting                                                                                                    | Fig. 2, 4, 6        | Y3              | Y  | N  | N  | The patent reference claims<br>an apparatus which<br>estimated blood glucose<br>level. A light source (laser)<br>emits infrared and acoustic            | The patent reference also claims that a control system selects acquisition time delay for the reception of acoustic wave.                                                                                                    | Event date<br>:2019/07/10<br>Event code<br>Code Expl.:<br>INFORMATION |
| 3           | US20200352450A1           | I. I                                                                                                    | a light emitter to emit light toward a<br>target;<br>a sensor to sense acoustic waves                                                         | [0026] According to a fourth aspect, there is provided a photoacoustic method for estimating analyte concentration levels in a target. The method includes the step of measuring an impedance of the target via electrical impedance spectroscopy. The method also                                                                                                    | Fig. 1, 3           | Y3              | Y  | N  | N  | The patent reference claims<br>an glucose monitoring. A<br>light in mid-infrared region is<br>emitted and acoustic waves<br>are sensed by microphone.   | The patent reference also claims a voltage controller to<br>bias coupled electrodes.                                                                                                    | Event date<br>:2020/11/19<br>Event code<br>Code Expl.:<br>ASSIGNMEI   |
| 4           | US20190159705A1           | COST STREET WATER CATES OF THE COST STREET OF THE COST STREET OF THE C | in a body using a photoacoustic<br>spectrography (PAS), comprising:<br>acquiring a PAS signal by irradiating light                            | [0018] According to another exemplary embodiment, a sensor for predicting blood glucose in a body using a photoacoustic spectrography (PAS) is provided. The sensor includes: a light emitter configured to emit light to skin of the body; an acoustic resonator                                                                                                    | Fig. 1, 2           | Y3              | Y  | N  | N  | The patent reference claims<br>a method to predict blood<br>glucose in a body using a<br>photoacoustic<br>spectrography (PAS). A light                  | The examination has not started yet in the US.                                                                                                    | Event date<br>:2019/02/21<br>Event code<br>Code Expl.:<br>INFORMATIO  |
| 5           | US8326388B2               |                                                                                                    | measurement of living body<br>characteristics, comprising:<br>a light source configured to generate light<br>containing a specific wavelength | In the light source unit 8, it is preferable to use one or<br>plural light emitting devices such as a laser diode<br>(LD) or light-emitting diode (LED) emitting a specific<br>wavelength component within a range of 600 to 5000<br>nm. As an example of the present invention, light of a                                                                                                    | Fig. 1, 6           | Y3              | Y  | N  | N  | The patent reference claims<br>an apparatus for non-invasive<br>measurement of living body<br>characteristics such as<br>glucose. A light of 400 to     | The patent reference also claims a piezoelectric device which is formed of a piezoelectric single crystal containing lead titanate and the piezoelectric single crystal has a transmittance of about 70% to the specific wavelength component of 400 to 6000 nm.                       | Event date<br>:2020/05/21<br>Event code                               |
| 6           | WO2019235184A1            | TOTAL SEE                                                                                                    | A light beam of a wavelength absorbed glucose measurement site and the irradiation part, wherein the beam                                     | Text Translated from Orbit  The drive circuit 203, oscillator 209 receives a signal transmitted from, the first signal line 1 connected to supply drive power to the light source 201, the first light source 2014, the light source 2014, the light source | •                   | Y3              | Y4 | Y  | N  | The patent reference claims glucose measurement and moisture measurement. A light beam is irradiated and acoustic signal is detected.                   |                                                                                                    | Event date<br>:2020/12/08<br>Event code<br>DE<br>Code Expl.:          |

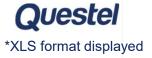

**LC10** Voici un exemple de fichier d'export tel que produit par nos services de Consulting:

Liste des documents sélectionnés, classés en fonction de leur menace pour l'exploitation du produit ou de la solution du client. Commentaires sur la présence de spécifications additionnelles (restrictions) dans les revendications indépendantes des références pertinentes non anticipées.

Lien vers les PDF des documents originaux, extrait de traduction automatique si nécessaire

A savoir : Nos services de consulting peuvent aussi charger la liste des résultats directement sur le compte Orbit Intelligence du client.

Si ces services vous intéressent, vous pouvez vous tourner vers votre contacte commercial, ou nous en demander les coordonnées si vous avez un doute

## Thank you!

Need more information?

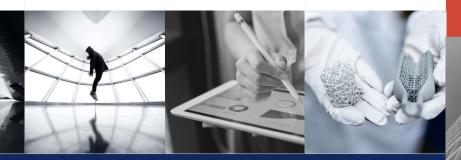

Questions?

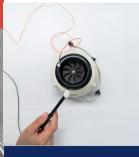

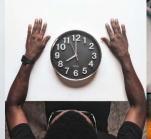

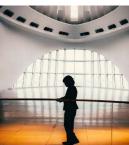

CONTACT US help@questel.com

Access our knowledge base : <a href="https://intelligence.help.questel.com/support/home">https://intelligence.help.questel.com/support/home</a>

Visit our website

www.questel.com

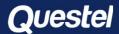